# **"Tame" data principles and the fivethirtyeight R package**

Albert Y. Kim - Amherst College -> Smith College (July 2018) Tuesday June 12, 2018

# **Today's focus**

What data to use in introductory statistics and data science courses?

Ideally data that's:

- 1. **Rich** enough to answer meaningful questions with
- 2. **Real** enough to ensure that there is context
- 3. **Realistic** enough to convey to the reality of much of the world's data

### **One goal**

On the one hand, Cobb (2015) argues that we should

- 1. "Teach through research"
- 2. **"Minimize prerequisites to research"**

#### **Another goal**

On the other hand, from New York Times:

For Big-Data Scientists, Janitor Work' Is Key Hurdle to Insights

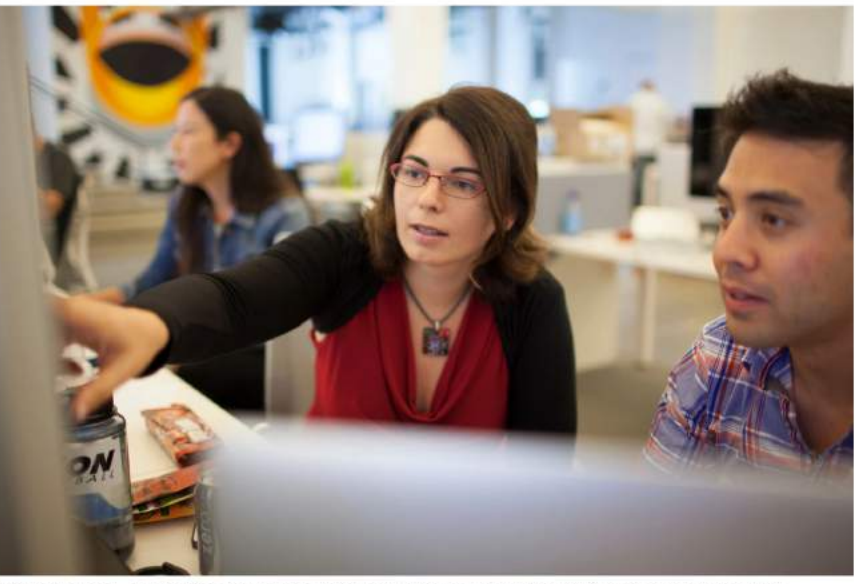

Monica Rogati, Jawbone's vice president for data science, with Brian Wilt, a senior data scientist. Peter DaSilva for The New York Times

**By Steve Lohr** 

Aug. 17, 2014

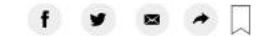

# **Analogy for second goal**

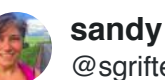

**sandy griffith** @sgrifter

love @JennyBryan's analogy of classroom data as teddybears & real data like a grizzly bear with salmon blood dripping out its mouth #jsm2015

1:10 PM - Aug 11, 2015

28 See sandy griffith's other Tweets

# **Two conflicting goals**

- On the one hand: Minimize prerequisites to research **·**
- On the other: Do not betray reality of data as it exists in much of the world **·**

### **Back to analogy**

In other words, a balancing act is required between:

Data with no prerequisites needed **Data as it exists "in the wild"** 

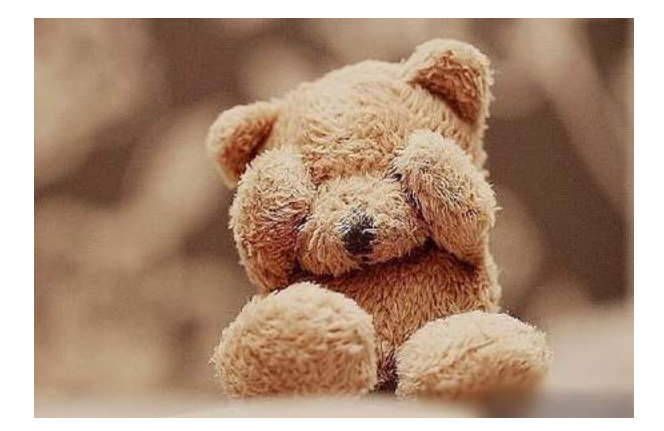

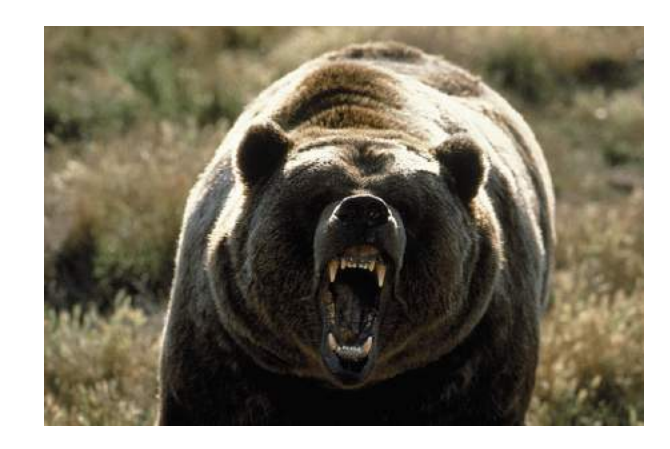

### **Data "taming"**

Data "taming" sets out to balance:

- On the one hand: Performing enough pre-processing so that data is **·** accessible to R novices
- On the other: Not performing so much pre-processing as to betray the **·** reality of data as it exists "in the wild"

# **"Tame" data principles**

We propose the following "tame" data principles to remove biggest hurdles R novices face:

- 1. Clean variable names
- 2. Identification variables in left-hand columns
- 3. Clean dates
- 4. Logically ordered categorical variables
- 5. Consistent "tidy" format

# **fivethirtyeight package**

In the fivethirtyeight R package, Chester Ismay, Jennifer Chunn, and I:

- Take FiveThirtyEight's raw article data from GitHub **·**
- **Pre-process the raw data so that it follows "tame" data principles ·**
- Make the tame data, documentation, and original article easily accessible **·** via an R package

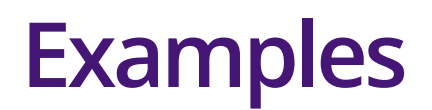

Following examples involve code, so I suggest you follow in HTML version of slides:

- 1. In your browser, go to bit.ly/causeweb\_tame
- 2. In the left-hand menu, click on "Principle 1: Clean variable names"

### **Principle 1: Clean variable names**

#### a) Comparing raw and tamed data

- Original article: 41 Percent Of Fliers Think You're Rude If You Recline Your **·** Seat
- Raw CSV data: flying-etiquette.csv **·**

```
library(readr)
library(fivethirtyeight)
```
# Raw data: variable names are unwieldy & have spaces flying raw <- read csv("https://raw.githubusercontent.com/fivethirtyeight/data/master/flyin colnames(flying raw)[ $c(5, 19)$ ]

## [1] "Do you have any children under 18?" ## [2] "In general, is itrude to bring a baby on a plane?"

```
# Tamed data: corresponding variable names are cleaner
colnames(flying)[c(5, 18)]
```

```
## [1] "children_under_18" "baby" 12/21
```
### **Principle 2: ID variables**

More organizational. Any identification variables that uniquely identify the observations/rows should be place in the left-hand columns since they are of highest prominence. Such variables are used to key joins/merging of datasets.

- Original articles: **·**
	- 1. Straight Outta Compton' Is The Rare Biopic Not About White Dudes
	- 2. A Statistical Analysis of the Work of Bob Ross
- Raw CSV data: **·**
	- 1. biopics.csv
	- 2. elements-by-episode.csv

```
library(fivethirtyeight)
```
# Both title and imdb site tag uniquely identify movies. Show only 8 first # columns and 3 first rows of dataset: biopics[1:3, 1:8]

```
## # A tibble: 3 x 8\frac{m}{H} title site country year release box office director number of subje… 13/21
```
#### **Principle 3: Dates**

a) Comparing raw and tamed data

- Original article: Some People Are Too Superstitious To Have A Baby On **·** Friday The 13th
- Raw CSV data: US\_births\_1994-2003\_CDC\_NCHS.csv **·**

library(readr) library(dplyr) library(fivethirtyeight)

# Raw data: year, month, day are separate variables US births 1994 2003 raw <- read csv("https://raw.githubusercontent.com/fivethirtyeight/data head(US births 1994\_2003\_raw)

 $## # A tibble: 6 x 5$ ## year month date of month day of week births ## <int> <int> <int> <int> <int> ## 1 1994 1 1 6 8096 ## 2 1994 1 2 7 7772 ## 3 1994 1 3 1 10142  $\#$  4 1994 1 4 2 11248 14/21

### **Principle 4: Categorical variables**

#### a) Comparing raw and tamed data

- Original article: The Dollar-And-Cents Case Against Hollywood's Exclusion **·** of Women
- Raw CSV data: movies.csv **·**

```
library(readr)
library(ggplot2)
library(fivethirtyeight)
bechdel raw <- read csv("https://raw.githubusercontent.com/rudeboybert/fivethirtyeight/mast
```
# Raw data: categorical variable clean test is saved as characters/strings bechdel raw\$clean test[1:5]

## [1] "notalk" "ok" "notalk" "notalk" "men"

```
# Tamed data: clean test is saved as factor
bechdel$clean_test[1:5]
```
## [1] notalk ok notalk notalk men ## Levels: nowomen <sup>&</sup>lt; notalk <sup>&</sup>lt; men <sup>&</sup>lt; dubious <sup>&</sup>lt; ok 15/21

# **Principle 5: "Tidy" data format**

"Tidy" data format is narrow/long format, as opposed to wide. This format is chosen for input/output data frame standardization across many R packages in the tidyverse: ggplot2, dplyr, etc. There are three interrelated rules which make a dataset "tidy":

- 1. Each variable must have its own column.
- 2. Each observation must have its own row.
- 3. Each value must have its own cell.

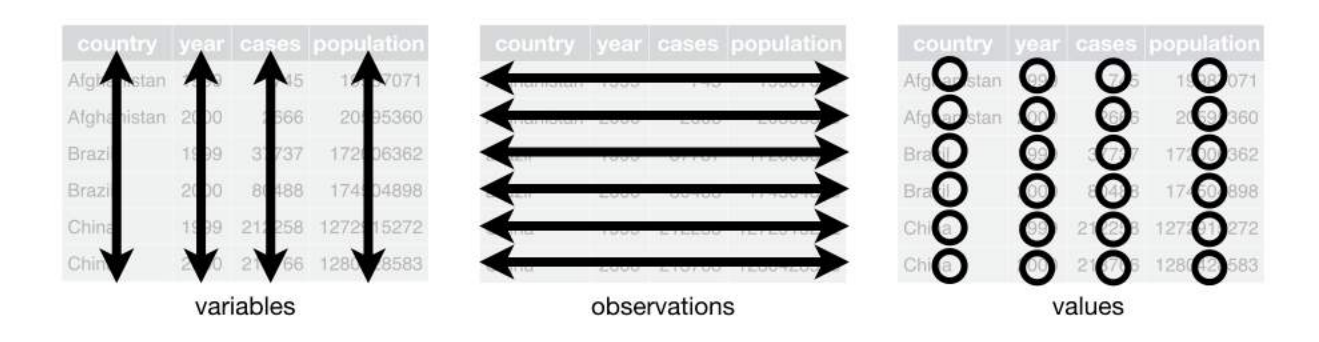

a) Comparing raw and tamed data

Original article: Dear Mona Followup: Where Do People Drink The Most Beer, Wine And Spirits? **·**

# **Advanced example**

a) Comparing raw and tamed data

- Original article: The Last 10 Weeks Of 2016 Campaign Stops In One Handy **·** Gif
- Raw CSV data were in two separate CSVs **·**
	- clinton.csv **-**
	- trump.csv **-**

In the tamed pres 2016 trail data frame we:

- 1. Ensured lat and lng were in numerical format, not in degree/minute/second, North/South, and East/West format (A variation on Principle 3: Dates)
- 2. Combined both CSV's into one and added variable candidate (Principle 5: Tidy data format)

```
library(dplyr)
library(fivethirtyeight)
```
#### **Comments**

- Analogy I heard that I like: fivethirtyeight is like a data petting zoo **·**
- No "universal" balance of two goals: it will vary depending on your students' experience, requirements, and needs **·**
- Tame data principles and fivethirtyeight can be used in other **·** contexts: 1) intermediate-level data science courses and 2) advanced projects

### **Used in data science courses**

- 1. Recruited STAT231 Data Science students to "tame" datasets STAT135 Intro students found for their final projects
- 2. Available on GitHub: data wrangling source code by package authors to convert 538 raw CSV data to "tamed" format process\_data\_sets\_albert.R, process\_data\_sets\_chester.R,

process\_data\_sets\_jen.R

# **Used for advanced projects**

- fivethirtyeight package is in maintenance mode: no new development, **·** only need to add new datasets
- Get student interns to do it instead! **·**
- Internship model of learning/development: learning R package **·** construction, GitHub, communication and project management skills, etc. RStudio's 2018 broom package summer internship follows a similar model.
- **Undergraduate student** written data wrangling source code to convert **·** 538 raw CSV data to "tamed" format process data sets maggie.R, process data sets meredith.R

#### **Other resources**

- Complete TISE article (HTML, PDF) **·**
- Package homepage including list of all datasets **·**
- Link to this presentation bit.ly/causeweb\_tame **·**